# **Supervision/Parcs infos**

- MonitoringForge: Projects:<http://monitoringforge.org/projects/>
- GLPI-Gestionnaire Libre de Parc Informatique : <http://glpi-project.org/>
- Supervision-Wikipédia :<http://fr.wikipedia.org/wiki/Supervision>

# **Nagios/Centreon**

- Nagios : Tutoriel set documentations|LeblogdeNicoLargo : <http://blog.nicolargo.com/nagios-tutoriels-et-documentations>
- Nagios et la notification Twitter : <http://blog.nicolargo.com/2009/05/nagios-et-la-notification-twitter.html>
- Le serveur de supervision libre-PART1 : <http://blog.nicolargo.com/2009/01/le-serveur-de-supervision-libre-part-1.html> Le serveur de supervision libre-PART2 :
- <http://blog.nicolargo.com/2009/01/le-serveur-de-supervision-libre-part-2.html> Le serveur de supervision libre-PART3 :
- <http://blog.nicolargo.com/2009/01/le-serveur-de-supervision-libre-part-3.html> Le serveur de supervision libre-PART4 :

<http://blog.nicolargo.com/2009/01/le-serveur-de-supervision-libre-part-4.html>

### **Nagios**

- Nagios The Leader and Industry Standard in Enterprise System, Network, and Application Monitoring :<http://www.nagios.org/>
- Nagios-fr, communauté Nagios francophone :<http://www.nagios-fr.org/>
- Documentation officielle Nagios francophone :<http://doc.nagios-fr.org/>
- Main Page-Nagios Wiki : http://nagioswiki.org/wiki/Main Page
- Main Page-Nagios Community : [http://community.nagios.org/wiki/index.php/Main\\_Page](http://community.nagios.org/wiki/index.php/Main_Page)
- Nagios Addons : <http://www.nagios.org/download/addons/>
- Mots clés configuration Nagios : http://nagios.sourceforge.net/docs/3 0/objectdefinitions.html
- Traduction de la documentation Nagios version 2 : <http://nagios.manubulon.com/traduction/>
- Nagios : <http://arnofear.free.fr/linux/template.php?tuto=19&page=1>
- Nagios : <http://articles.mongueurs.net/magazines/linuxmag65-bis.html>
- Forum BFL : [http://forums.bfl-solutions.eu/index.php?sid=60b654f4f91d5fdbdbcfe86d21dfaaf3forums.bfl-sol](http://forums.bfl-solutions.eu/index.php?sid=60b654f4f91d5fdbdbcfe86d21dfaaf3forums.bfl-solutions.eu::Index) [utions.eu::Index](http://forums.bfl-solutions.eu/index.php?sid=60b654f4f91d5fdbdbcfe86d21dfaaf3forums.bfl-solutions.eu::Index)
- Nagios, Argus, Zabbix : <http://jacques.soubelet.free.fr/nagios.html>
- USB Temperatur sensor Feuchte sensor alphanumerische Ausgabe Klartext Thermometer Hygrometer : [http://messpc.de/sensor\\_alphanumerisch.php](http://messpc.de/sensor_alphanumerisch.php)
- Nagios Users-See which organizations trust their IT infrastructure monitoring to Nagios : <http://users.nagios.org/>

### **Nagios Plugins**

• Monitor Exchange :<http://www.monitoringexchange.org/cgi-bin/page.cgi?d=1>

- Nagios plugins : <http://nagios.manubulon.com/>
- WilliamLeibzon's Nagios Addons and Plugins : <http://wleibzon.bol.ucla.edu/nagios/>
- Nagios Reporting Tool : <http://www.nareto.org/>
- nagios2cacti-Google Code : <http://code.google.com/p/nagios2cacti/>
- n2rrd-Trac :<http://n2rrd.diglinks.com/cgi-bin/trac.cgi>
- PerfParse Home Page :<http://perfparse.sourceforge.net/>
- SourceForge.net : nagiosgraph home :<http://nagiosgraph.wiki.sourceforge.net/>
- Home Page : <http://nagmin.sourceforge.net/>
- apricoti/FrontPage :<http://apricoti.pbworks.com/>
- Nagios Business Process Add Ons : <http://nagiosbp.projects.nagiosforge.org/>

### **Centreon**

- Centreon-Revisited Experience Of Nagios-Web Site-Home :<http://www.centreon.com/>
- Centos/Fedora/RHEL-Wiki Centreon : <http://en.doc.centreon.com/Setup:Centos/Fedora/RHEL/fr>
- Script d'installation prérequis-Centreon Forum : <http://forum.centreon.com/showthread.php?t=6140>
- Installing Centreon on Centos 5Installing Centreon on Centos5-Nagios Wiki : <http://nagioswiki.com/wiki/index.php/>
- Centreon-Wiki Fedora-Fr :<http://doc.fedora-fr.org/wiki/Centreon>
- Connexion error to NDODataBase!-LeforumdeNicolargo : <http://forum.nicolargo.com/viewtopic.php?id=42&p=2>
- Archives : Load Your Previous Cfg-Wiki Centreon : <http://fr.doc.centreon.com/Archives:LoadYourPreviousCfg>
- Documentation Debian Etch-Nagios3-Centreon2-Centreon Forum : <http://forum.centreon.com/showthread.php?t=6466>
- Installation de Centreon2-Paperblog : <http://www.paperblog.fr/827078/installation-de-centreon-2/>
- How-to's-Wiki Centreon : <http://en.doc.centreon.com/How-to%27s>
- Faq/fr-Wiki Centreon :<http://en.doc.centreon.com/Faq/fr>
- Problème mise à jour interface graphique Centreon-Centreon Forum : <http://forum.centreon.com/showthread.php?t=7391>
- Graphs-Wiki Centreon :<http://en.doc.centreon.com/Setup:Graphs>
- Télécharger des packs de langues pour Centreon : <http://www.centreon.com/fr/Centreon/language-packs.html>
- Setup Language-Wiki Centreon :<http://en.doc.centreon.com/Setup:Language>
- Locales, i18n and charset encoding-Centreon Forge : DevelopmentPortal : <http://forge.centreon.com/issues/show/160Centreon-Enhancement>
- How To Import Users LDAP/fr-Wiki Centreon : <http://en.doc.centreon.com/HowToImportUsersLDAP/fr>

#### **Tuning**

- Tuning : Optimisation de l'ordonancement-Centreon Forum : <http://forum.centreon.com/f16/tuning-optimisation-de-lordonancement-t2616/>
- Tuning Nagios For Maximum Performance : [http://nagios.sourceforge.net/docs/2\\_0/tuning.html](http://nagios.sourceforge.net/docs/2_0/tuning.html)

#### **Nagvis**

- Project News|NagVis.org : <http://www.nagvis.org/>
- Graphviz :<http://www.graphviz.org/>
- NagVis 1.4 Documentation : [http://docs.nagvis.org/1.4/en\\_US/index.html](http://docs.nagvis.org/1.4/en_US/index.html)

#### **Icones-Schemas**

- Gnome DIA icons-Beauty icons on your diagrams : <http://gnomediaicons.sourceforge.net/>
- VisioCafe :<http://www.visiocafe.com/>
- Download Software-Rittal-Einfacher, schneller, sicherer : [http://www.rittal.de/services\\_support/downloads/software.asp](http://www.rittal.de/services_support/downloads/software.asp)

### **Logs**

- Syslog server|Syslog-ng : <http://www.balabit.com/network-security/syslog-ng/>
- syslogd supporting MySQL and TCP::rsyslog :<http://www.rsyslog.com/>
- Metalog : <http://metalog.sourceforge.net/>
- ITSearchCompany|It's not just Log Management any more : <http://www.splunk.com/>
- Octopussy[home] : <http://www.8pussy.org/dokuwiki/doku.php>
- InterSect Alliance-Snare :<http://www.intersectalliance.com/>
- rsyslog vs syslog-ng-a comparison::syslogd supporting MySQL and TCP::rsyslog : [http://www.rsyslog.com/doc-rsyslog\\_ng\\_comparison.html](http://www.rsyslog.com/doc-rsyslog_ng_comparison.html)
- Free Download of Event Reporter for Windows Eventlog-EventReporter : <http://www.eventreporter.com/en/download/>
- Home-MonitorWare Agent :<http://www.mwagent.com/en/>
- Logwatch : recevez un mail quotidien résumant l'utilisation de votre serveur-Betaphile.net:Amoureux des versions Beta : [http://www.betaphile.net/index.php/2008/03/05/6-logwatch-recevez-un-mail-quotidien-resumant](http://www.betaphile.net/index.php/2008/03/05/6-logwatch-recevez-un-mail-quotidien-resumant-l-utilisation-de-votre-serveur) [-l-utilisation-de-votre-serveur](http://www.betaphile.net/index.php/2008/03/05/6-logwatch-recevez-un-mail-quotidien-resumant-l-utilisation-de-votre-serveur)

### **RRDtool**

- Site personnel de Laurent Coustet (aliased) : <http://ed.zehome.com/?page=rrdtool>
- Cacti : The Complete RRDTool-based Graphing Solution :<http://www.cacti.net/>
- MRTG-TobiOetiker's MRTG-The Multi Router Traffic Grapher :<http://oss.oetiker.ch/mrtg/>

### **SNMP**

- LaboratoireSUPINFOdestechnologiesCisco-Configuration du protocole SNMP : [http://www.labo-cisco.com/fr/articles/administration-reseaux/configuration-du-protocole-snmp.ht](http://www.labo-cisco.com/fr/articles/administration-reseaux/configuration-du-protocole-snmp.html) [ml](http://www.labo-cisco.com/fr/articles/administration-reseaux/configuration-du-protocole-snmp.html)
- SNMP sous Linux : <http://www.labo-cisco.com/fr/articles/administration-systeme/snmp-sous-linux.html>
- SNMPv3-Cisco Systems :

[http://www.cisco.com/en/US/docs/ios/12\\_0t/12\\_0t3/feature/guide/Snmp3.html](http://www.cisco.com/en/US/docs/ios/12_0t/12_0t3/feature/guide/Snmp3.html)

- SNMPTT :<http://www.snmptt.org/>
- tutoriel : configurer snmp pour utiliser cacti depuis une machine distante-Documentation Ubuntu Francophone :

[http://doc.ubuntu-fr.org/tutoriel/configurer\\_snmp\\_pour\\_utiliser\\_cacti\\_depuis\\_une\\_machine\\_dista](http://doc.ubuntu-fr.org/tutoriel/configurer_snmp_pour_utiliser_cacti_depuis_une_machine_distante) [nte](http://doc.ubuntu-fr.org/tutoriel/configurer_snmp_pour_utiliser_cacti_depuis_une_machine_distante)

- Snmp-Documentation Ubuntu Francophone : <http://doc.ubuntu-fr.org/snmp>
- Xenux.net : Installation service SNMP sous Windows : <http://www.xenux.net/?article=49&skin=skin1>

#### **MIB**

- mibDepot.com-SearchPage : [http://www.mibdepot.com/cgi-bin/xsearch\\_index3.cgi](http://www.mibdepot.com/cgi-bin/xsearch_index3.cgi)
- The Simple web-The MIBs : <http://www.simpleweb.org/ietf/mibs/>
- MIB Download Area : <http://www.oidview.com/mibs/detail.html>

# **OpenNMS**

- Main PageMain Page-OpenNMS :<http://www.opennms.org/index.php/>
- Comment installer le JDK6/JavaSE6(+Tomcat) dans FedoraCore6/7/Fedora en 5 minutes(French) :

[http://blog.taragana.com/index.php/archive/how-to-install-jdk-6-java-se-6-tomcat-in-fedora-core-](http://blog.taragana.com/index.php/archive/how-to-install-jdk-6-java-se-6-tomcat-in-fedora-core-6-fedora-7-in-5-minutes/fr/)[6-fedora-7-in-5-minutes/fr/](http://blog.taragana.com/index.php/archive/how-to-install-jdk-6-java-se-6-tomcat-in-fedora-core-6-fedora-7-in-5-minutes/fr/)

- OpenNMS Installation Guide : <http://www.opennms.org/documentation/InstallStable.html#yum>
- Installation : Yum-OpenNMS : <http://www.opennms.org/index.php/Installation:Yum> SourceForge.net : Part2:How-To Configure OpenNMS Discovery :

[http://sourceforge.net/docman/display\\_doc.php?docid=22825&group\\_id=4141](http://sourceforge.net/docman/display_doc.php?docid=22825&group_id=4141)

- SourceForge.net : OpenNMS : Part3 : How-To Configure Service Level Polling : [http://sourceforge.net/docman/display\\_doc.php?docid=22826&group\\_id=4141](http://sourceforge.net/docman/display_doc.php?docid=22826&group_id=4141)
- SourceForge.net : OpenNMS : Part4 : How-To Configure SNMP Data Collection : [http://sourceforge.net/docman/display\\_doc.php?docid=22827&group\\_id=4141](http://sourceforge.net/docman/display_doc.php?docid=22827&group_id=4141)
- SourceForge.net : OpenNMS : Part5 : How-To Configure Events : [http://sourceforge.net/docman/display\\_doc.php?docid=22828&group\\_id=4141](http://sourceforge.net/docman/display_doc.php?docid=22828&group_id=4141)

## **SolutionsCompletes**

- ProjetVigilo :<http://www.projet-vigilo.org/site/accueil>
- Homepage of ZABBIX::An Enterprise-Class Open Source Distributed Monitoring Solution : <http://www.zabbix.com/>
- Zenoss Home-Commercial OpenSource Application,Systems and Network Monitoring : <http://www.zenoss.com/>
- GroundWork Open Source IT Monitoring and Network Monitoring Software : <http://www.groundworkopensource.com/>
- About Opsview|opsview.org : <http://opsview.org/>
- Open source network monitoring|OP5 : <http://www.op5.com/>
- EyesOfNetwork :<http://www.eyesofnetwork.com/>
- FAN : Fully Automated Nagios : <http://fannagioscd.sourceforge.net/drupal/>
- OSSIM(Open Source Security Information Management) :<http://www.ossim.net/>
- OpenVAS-Open Vulnerability Assessment System Community Site :<http://www.openvas.org/>

From: <https://wiki.ouieuhtoutca.eu/> - **kilsufi de noter**

Permanent link: **[https://wiki.ouieuhtoutca.eu/sources\\_exhaustives](https://wiki.ouieuhtoutca.eu/sources_exhaustives)**

Last update: **2021/01/21 21:42**

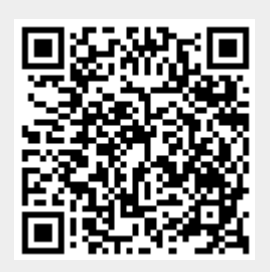